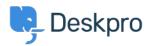

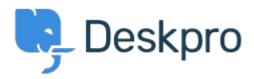

Help Center > Предложения > Feature Request > manually set usersource\_sync time manually set usersource\_sync time Report

- LS Lewis Stonier
- Forum name: #Feature Request

Currently usersource\_sync runs at 1am UTC, customers would like to set a time for the sync to run when auto sync is enabled.

I would like to have the option to set the time that the job runs.